## ソフトウェア更新について

お客様の操作で、ソフトウェアの更新が必要かどうかをネットワークに接続して確認後、手動でソフトウェアを更新します。

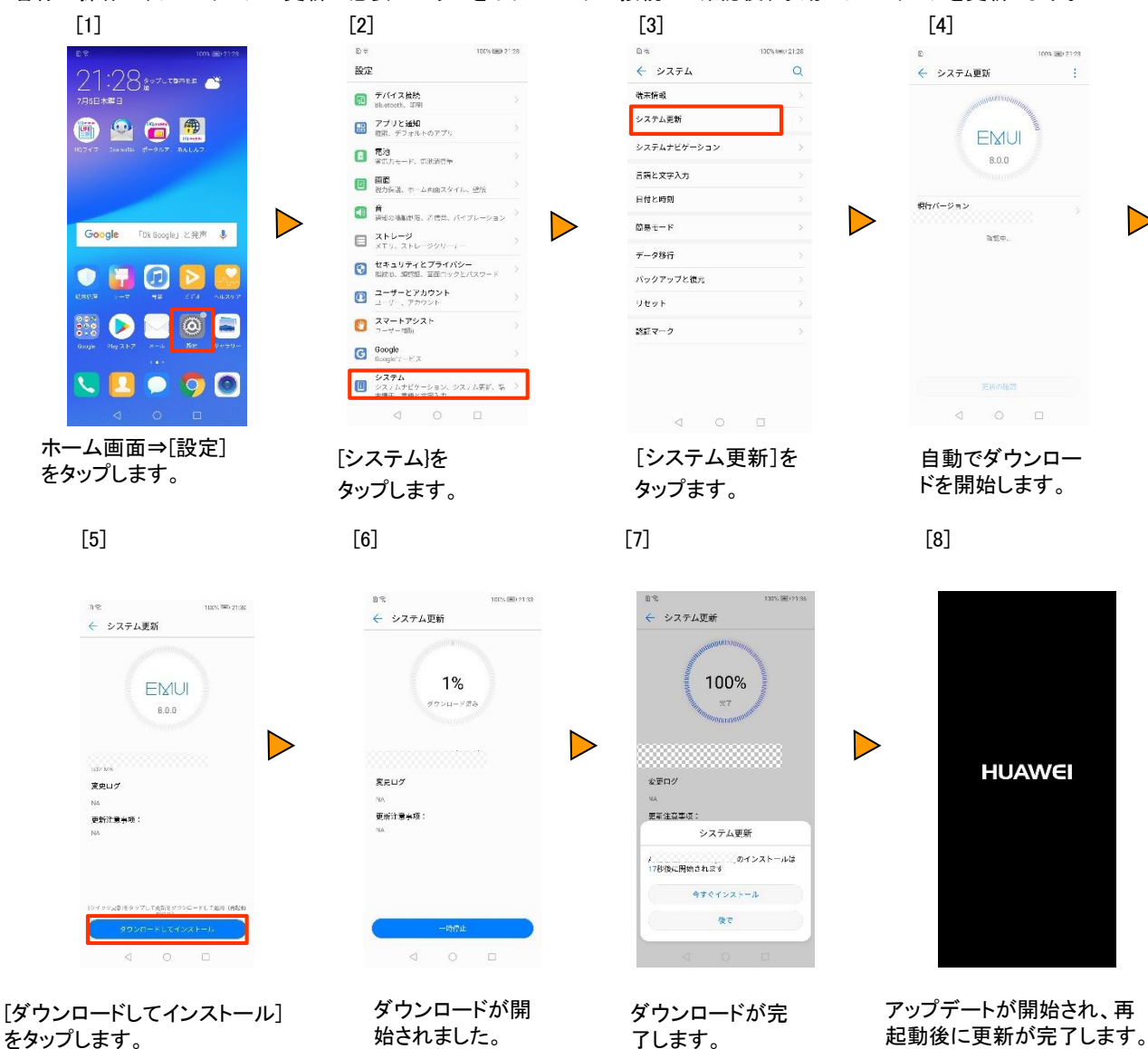

## **【ご注意事項】**

- アップデート中は110番、119番、118番への電話も含め、メール送受信などすべての機能が操作できません。
- アップデートは本体の電池残量が十分な状態(フル充電)で実施してください。
- 4G通信を利用して、ソフトウェア更新を実施した場合のパケット通信料は、月間通信容量の対象となります。
- アップデートを行う際は通信が切断されないよう、電波が強く安定している状態で、移動せずに実施してください。
- アップデート中は、絶対に本体の電源をOFFにしないでください。故障の原因となる場合があります。
- アップデートにて本体に登録された各種データや設定情報が変更されることはありませんが、お客さまの端末の状況などに よりデータが失われる可能性がありますので、大切なデータは必ずバックアップを取ってから実施してください。
- アップデート実施後に初めて起動したときは、データ更新処理のため、数分から数十分間、動作が遅くなる場合があります (所要時間は本端末内のデータ量により異なります。通常の動作速度に戻るまでは電源を切らないでください)。